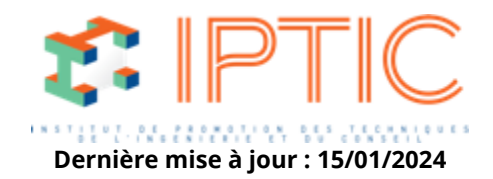

# **[Numérique & logiciels](https://iptic.fr/formations/numerique-logiciels/) [Les outils BIM en infrastructures et réseaux](https://iptic.fr/formations/numerique-logiciels/les-outils-bim-en-infrastructures-et-reseaux/)**

# **MODÉLISATION PLATE-FORME & VOIRIE AVEC MENSURA GENIUS V9**

# **3 jours - 21 heures**

## **Public concerné**

Chef de service, Ingénieur, Dessinateur-projeteur.

## **OBJECTIF**

Donner toutes les bases pour bien comprendre et débuter avec le logiciel Mensura Genius v9.

# **MOYENS PÉDAGOGIQUES**

- Supports de cours (numérique).
- Utilisation du logiciel (exercices).
- Questionnaire (QCM).

# **MODALITÉS D'ÉVALUATION DES ACQUIS**

En continu au travers d'études de cas, de travaux pratiques ou de QCM.

## **PRÉREQUIS**

- Connaissance du monde de l'industrie du BTP & du VRD.
- Avoir la pratique de l'informatique.
- Connaissances de la maîtrise d'oeuvre et de l'exécution de projets VRD.

## **Validation**

Attestation de formation.

#### **1er Jour**

**Accueil :** Tour de table/Qui est là ? Présentation des objectifs de la formation.

## **Interface & DAO Mensura :**

Découverte de l'interface Mensura.

IPTIC-Numéro Déclaration d'Activité : 11 75 48018 75 - https://iptic.fr/

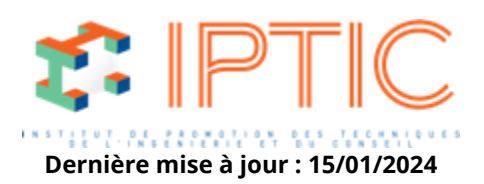

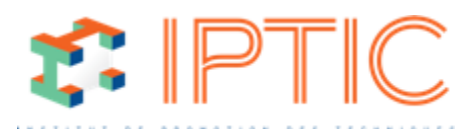

Les principes de bases de la DAO Mensura. Dernière mise à jour : 15/01/2024 Les différents imports de fichiers (dwg, dgn, Google Earth, pdf). Les outils dessin, outils 2D – 3D.

#### **Modéliser le terrain naturel :**

Les différentes méthodes pour créer le terrain naturel. Les outils de contrôle du MNT et d'analyse du MNT. Gérer la triangulation et les lignes de changement de pentes. Saisir les points de sondages (Couches géologiques). Calculer et dessiner les courbes de niveaux.

#### **Épures de giration :**

Créer un nouveau véhicule dans la bibliothèque. Apprendre les différentes méthodes de dessin des trajectoires.

#### **2ème Jour**

#### **Projet plates-formes :**

Apprendre différentes méthodes de saisies de plates-formes. Points intérieurs et lignes d'arêtes. Apprendre les outils de saisie de talus et débords. Outils de modifications de plates-formes et talus. Les outils pour habiller le plan. Calculer les cubatures de terrassement. Imprimer les résultats du terrassement cubatures déblais-remblais selon les couches géologiques.

#### **Rendu 3D :**

Manipulation et déplacement dans la scène 3D. Habiller la scène (objets 3d, textures). Maîtriser les cartographies à thèmes.

#### **3ème Jour**

**Projet linéaire** (voirie de lotissement, ZAC) : Apprendre les méthodes de saisie d'axe en plan, profil en long. Implantation et gestion des tabulations. Construction du profil en travers type (couche, surface, dévers). Transformer le projet en surface 3D. Éditer les résultats (terrassement, couches de chaussées).

#### **Imprimer les plans et profils :**

Les impressions en plan. Impression des cahiers de profils en travers. Impression du profil en long. Les tracés combinés. Exporter au format DWG.

**Conclusion :** Validation des acquis. Évaluation de satisfaction des stagiaires.

**TARIF PUBLIC :** 1 272 € HT

IPTIC-Numéro Déclaration d'Activité : 11 75 48018 75 - https://iptic.fr/

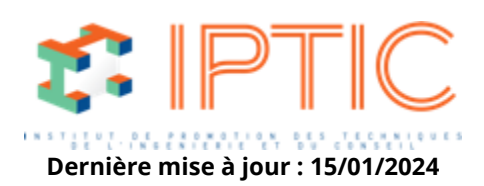